# PM Kisan New Farmer Registration

## Instructions to NGO workers:

- Ensure that the farmers are not already registered in PM KISAN before you try to register them through the self-registration method.
- We need to verify that no other farmer has been registered with the mobile number which is used as part of the new registration process under the PMKISAN scheme.
- Aadhaar should be linked with a phone number in order to register.
- Please note that the farmers, who are receiving Rythu Bharosa benefits under the following criteria
  - ROFR farmers
  - Tenant Farmers
  - Death Nominee under Revenue Land Farmers

are not eligible for the PMKISAN scheme.

- Ensure that you are in a good network area/ connected to a good network to avoid any interruption in the registration process
- Note that all the farmers with a patta for their revene land are eligible to receive PM KISAN, even if their name didn't show up in Rythu Bharosa beneficiaries list.

# Documents to be uploaded and precautions to be taken with regard to mobile number:

1. Before we continue further, NGO workers/volunteers should keep the following documents ready in PDF format and the size should be less than or equal to 50 KB.

- 1. Aadhaar
- 2. Revenue Land Passbook
- 3. Bank Passbook
- 4. Ration Card
- 2. The farmer's phone must be with us at the time of registration (for entering OTP)

(Note: As mentioned earlier you need to know if anyone is registered with the phone number you are entering)

### How to find out if farmer is registered with PM KISAN:

There are two ways to find out if farmer is registered on the PMKISAN website:

- 1. Check the "Beneficiary status" with Aadhaar and mobile number.
- 2. Check the "Status of Self Registered Farmer / Through CSC" with Aadhaar.
- **<u>1. Checking the "Beneficiary status" with Aadhaar and mobile number:</u>**

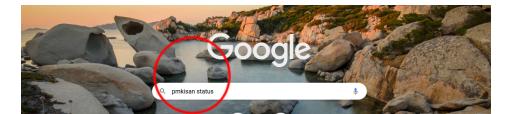

Step 1: Go to Google as shown above and search for PM KISAN status.

Step 2: Click on the link "Beneficiary Status - PM Kisan" as shown below and the "Beneficiary Status" page will open.

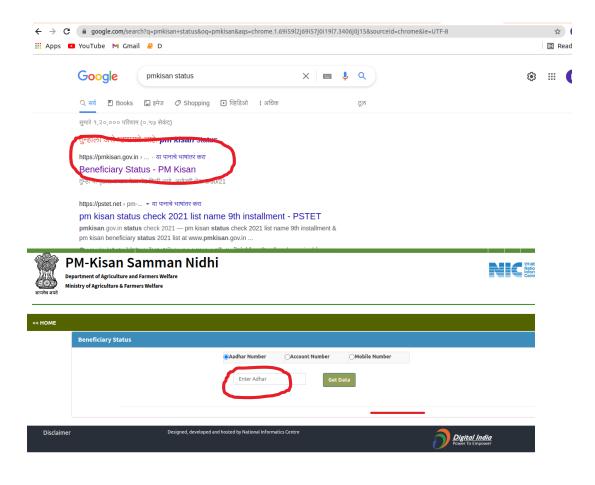

**Step 3**: Select Aadhaar Number to enter the farmer's Aadhaar and click on the "Get Data" button as shown above

For all the farmers that are not registered in the PM KISAN portal, the following message will be displayed "Either details are not registered in the portal or rejected due to wrong details."

| सत्यमेन जमरे | PM-Kisan Samman Nidhi<br>Department of Agriculture and Farmers Welfare<br>Ministry of Agriculture & Farmers Welfare |                                                                                   |                   |
|--------------|----------------------------------------------------------------------------------------------------|-----------------------------------------------------------------------------------|-------------------|
| << HOME      |                                                                                                    |                                                                                   |                   |
|              | Beneficiary Status                                                                                                  |                                                                                   |                   |
|              |                                                                                                    | Aadhar Number     Account Number     Mobile Number                                |                   |
|              |                                                                                                    | Enter Adhar Get Data                                                              |                   |
|              | C                                                                                                    | Either details are not registered in the portal or rejected due to wrong letails. |                   |
| Disclair     | ner Designed, deve <sub>tion</sub> fand l                                                                           | hosted by National Informatics Centre                                             | <b>dia</b><br>wer |

#### Step4:

# How to do confirmation that another farmer is registered with the mobile number which is being used as part of the registration process:

As checked with Aadhaar in Step3, enter the farmer's mobile number and click on the "Get Data" button as shown below "Either details are not registered in the portal or rejected due to wrong details." Should come.

| ← → C (    | pmkisan.gov.in/BeneficiaryStatus.aspx                                                                          |                                                                                | ☆ ⊒               |
|------------|----------------------------------------------------------------------------------------------------|--------------------------------------------------------------------------------|-------------------|
| 👯 Apps 🕒   | YouTube 🍽 Gmail 🤗 D                                                                                            |                                                                                | 🖽 Reac            |
| _          | भारत सरकार<br>GOVERNMENT OF INDIA<br>MINISTRY OF AGRICULTURE & FARMERS WELFARE                                 | e Screen Reader Access   Skip to main content                                  | 🗶 f 🔿             |
| Dej        | M-Kisan Samman Nidhi<br>partment of Agriculture and Farmers Welfare<br>histry of Agriculture & Farmers Welfare |                                                                                | NIC Real          |
| << HOME    | Beneficiary Status                                                                                             |                                                                                |                   |
|            | Beneficiary Status                                                                                             |                                                                                |                   |
|            | Aa                                                                                                    | adhar Number OAccount Number                                                   |                   |
|            |                                                                                                    | Enter Mobile No Get Data                                                       |                   |
|            |                                                                                                    | her details are not registered in the portal or rejected due to wrong details. |                   |
| Disclaimer | Designed, developed and hoster                                                                                 | Digital Informatics Centre                                                     | <u>dia</u><br>wer |
|            |                                                                                                    |                                                                                |                   |

# 2. Checking with Aadhaar Number through "Status of Self Registered Farmer Through CSC":

Step 1: Go to google as shown below and search for pmkisan.gov.in.

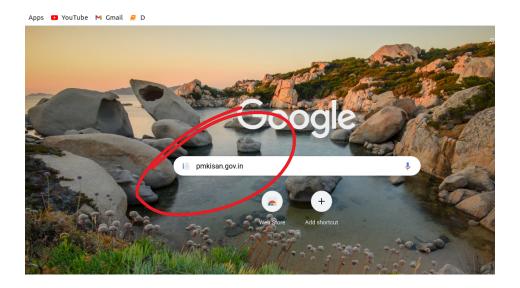

**Step 2**: Search for "pmkisan.gov.in" then the pmkisan home page will open as shown below.

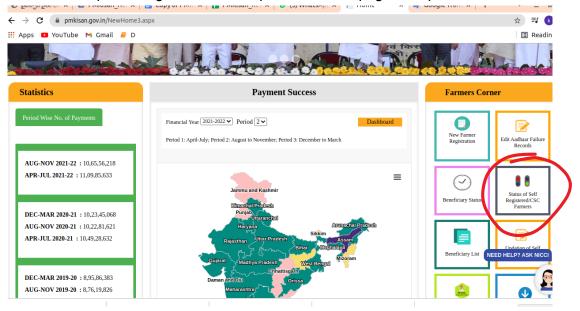

**Step 3:** Click on the "Status of Self Registered Farmer / Through CSC" option in the "Farmer Corner" portal on the home page above and the page will open as shown below:

|              | C pmkisan.gov.in/Farm                                                   |                                                                                    |                                                               |           |        | ☆ ⊒                                     |  |  |
|--------------|-------------------------------------------------------------------------|------------------------------------------------------------------------------------|---------------------------------------------------------------|-----------|--------|-----------------------------------------|--|--|
| III Apps     | YouTube M Gmail  পাবে নবেকাব GOVERNMENT OF INDIA                        | 🚽 D<br>कृषि एवं किसान कल्याण मंत्रालय<br>MINISTRY OF AGRICULTURE & FARMERS WELFARE | Screen Reader Access   Skip to main                           | n content |        | 🛛 🗄 Reac                                |  |  |
| सत्यमेन जयते | PM-Kisan S<br>Department of Agriculture<br>Ministry of Agriculture & Fa |                                                                                    |                                                               |           |        | NIC vasiti<br>Nation<br>Inform<br>Centr |  |  |
|              | E                                                                       |                                                                                    |                                                               |           |        |                                         |  |  |
| S            | Status of Self Registered                                               | Farmer/Through CSC                                                                 |                                                               |           |        |                                         |  |  |
|              | Aadhaar No.                                                             | Image Text Image Code                                                              | wATNqJ                                                        | 2         | Search |                                         |  |  |
| Disclaime    | er                                                                      | Designed, developed                                                                | Designed, developed and hosted by National Informatics Centre |           |        |                                         |  |  |
|              |                                                                         |                                                                                    |                                                               |           |        |                                         |  |  |

When check with Aadhaar on the page shown above, it should come as "Record not found with given details" as mentioned below:

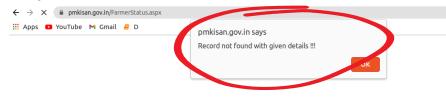

Then we can proceed to register this farmer as shown in the following steps.

# How to register a new farmer with pmkisan:

Proceed to the **PMKISAN** website home page as shown below:

Step 1: Go to Google as shown below and search for pmkisan.gov.in.

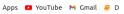

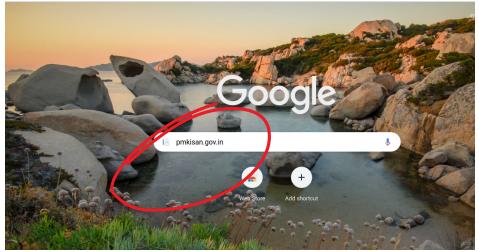

Step 2: Clcik on "Search for pmkisan.gov.in" and the shown Pmkisanbelow. home page will open

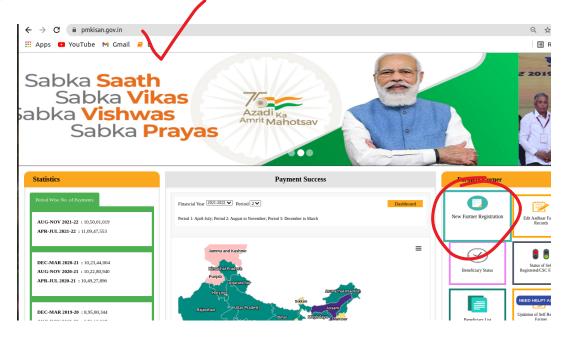

**Step 3:** Click on the "New Farmer Registration" option in the "Farmer Corner" portal on the home page above and the "New Farmer Registration Form" page will open as shown below:

New Farmer Registration Form:

| New Farmer Registi    | ration Form                         |                                                                                                    |
|-----------------------|-------------------------------------|----------------------------------------------------------------------------------------------------|
|                       |                                     | Select Language English v                                                                                                    |
| Rural Farmer Register | stration〇 Urban Farmer Registration |                                                                                                    |
| Aadhaar No.           | 824398236646                        | * Enter Your Aadhaar Number.<br>* Your Aadhaar will be authenticated with UIDI. You Will be able to<br>procced only if your aadhar is authenticated |
| Mobile Number         | 6303327820                          | * Enter Your Personal Details                                                                                                    |
| Select State          | ANDHRA PRADESH                      |                                                                                                    |
| Image Text            | Image Code                          |                                                                                                    |
|                       | 9Buy8F 💝                            |                                                                                                    |
|                       | Send Otp                            |                                                                                                    |

#### Step 4: How to fill up the New Farmer Registration Form:

In the above shown "**New Farmer Registration Form**", After entering the farmer's Aadhaar, phone number and image code, click on the "Send otp" button and the OTP will be sent to the previously given farmer's phone number and it will ask to enter the OTP as shown below.

| - → C 🔒 pmkisan.gov.in, | /RegistrationFormnew.aspx             | *                                                                                                    |
|-------------------------|---------------------------------------|----------------------------------------------------------------------------------------------------|
| Apps 🖸 YouTube M Gm     | ail 🧧 D                               | II Re                                                                                                    |
| Rural Farmer Reg        | sistration〇 Urban Farmer Registration |                                                                                                    |
| Aadhaar No.             | 824398236646                          | * Enter Your Aadhaar Number.                                                                                        |
| Addition No.            |                                       | * Your Aadhaar will be authenticated with UIDI. You Will be able to<br>procced only if your aadhar is authenticated |
| Mobile Number           | 6303327820                            | * Enter Your Personal Details                                                                                       |
| Select State            | ANDHRA PRADESH                        |                                                                                                    |
| Enter OTP               |                                       |                                                                                                    |
|                         | Resent OTP                            |                                                                                                    |
| Image Text              | Image Code                            |                                                                                                    |
|                         | 9Buy8N 🕏                              |                                                                                                    |
|                         |                                       |                                                                                                    |
| OTP has been sent to y  | our mobile number !!<br>Submit        |                                                                                                    |
|                         |                                       |                                                                                                    |
| lisclaimer              | Designed, dev                         | veloped and hosted by National Informatics Centre                                                                   |

**Note** :If any other farmer was registered through self registration with this mobile number a message like "This Mobile Number is already registered !!" will be displayed as shown below. You have to try with another number.

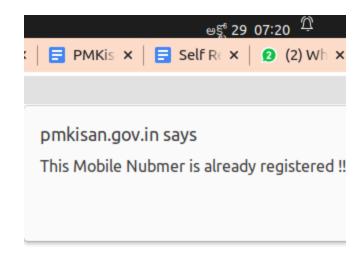

## Step 5: Authentication through OTP

In this page ,we have to enter OTP twice as follows:

- First OTP will be sent to mobile number which is entered as shown in the picture1
- Second OTP will be sent to Aadhaar linked phone number as shown in in the picture2.

#### picture1:

|                       | n/RegistrationFormnew.aspx             |                                                                                                | ☆      |
|-----------------------|----------------------------------------|------------------------------------------------------------------------------------------------|--------|
| 👖 Apps 🕒 YouTube M Gi | mail 릗 D                               |                                                                                                | 🖽 Rea  |
| Rural Farmer Re       | egistration〇 Urban Farmer Registration |                                                                                                |        |
| Aadhaar No.           | 824398236646                           | * Enter Your Aadhaar Number.<br>* Your Aadhaar will be authenticated with UIDI. You Will be at | ble to |
| Mobile Number         | 6303327820                             | procced only if your aadhar is authenticated * Enter Your Personal Details                     |        |
| Select State          | ANDHRA PRADESH                         |                                                                                                |        |
| Enter OTP             |                                        |                                                                                                |        |
|                       | Resent OTP                             |                                                                                                |        |
| Image Text            | Image Code                             | N                                                                                              |        |
|                       | 9Buy8F 🗧                               | •                                                                                              |        |
| OTP has been sent to  | your mobile number !! Submit           |                                                                                                |        |
| Disclaimer            | Designed,                              | developed and hosted by National Informatics Centre                                            | aia    |

In the page shown above, enter the OTP sent to the farmer's phone number and the image code there and click on the Submit button.

#### Picture2:

|                                                        |                                     | Select Language                                                                 | English                |
|--------------------------------------------------------|-------------------------------------|---------------------------------------------------------------------------------|------------------------|
| Rural Farmer Regis                                     | stration〇 Urban Farmer Registration | * Enter Your Aadhaar N<br>* Your Aadhaar will be a<br>procced only if your aadl | umber.<br>authenticate |
| Aadhaar No.                                            | 824398236646                        | * Enter Your Personal Do                                                        |                        |
| Mobile Number                                          | 6303327820                          |                                                                                 |                        |
| Select State                                           | ANDHRA PRADESH V                    |                                                                                 |                        |
| Enter OTP                                              | 7672                                |                                                                                 |                        |
|                                                        | Resent OTP                          |                                                                                 |                        |
| Image Text                                             | NPT1CF                              |                                                                                 |                        |
| OTP has been sent to yo<br>Enter Aadhar Registe<br>OTP | hgicqJ 🛹                            |                                                                                 |                        |
| OTP                                                    | Verify Aadhar OTP                   |                                                                                 |                        |
|                                                        |                                     |                                                                                 |                        |

By clicking on the blue button "verify Aadhar OTP" as shown in the above picture after entering the OTP sent to Aadhaar registered mobile number, the page will open as follows:

| <<                                                                                     | HOME                                                        |                                                                                                    |                                                                                                    |                       |                                                                      |                                                                                                    |                  |  |
|----------------------------------------------------------------------------------------|-------------------------------------------------------------|----------------------------------------------------------------------------------------------------|----------------------------------------------------------------------------------------------------|-----------------------|----------------------------------------------------------------------|----------------------------------------------------------------------------------------------------|------------------|--|
| New                                                                                    | v Farmer Registratio                                        | on Form                                                                                                    |                                                                                                    |                       |                                                                      |                                                                                                    |                  |  |
|                                                                                        | < tate* ANDHRA PRADE: ✓                                     | District*                                                                                                    | Sub-District*<br>✓Select Sub distr ✓                                                                                                    | Block*                |                                                                      | Select Language English<br>Village*                                                                        |                  |  |
| Farm                                                                                   | mer Personal Detail                                         | s                                                                                                    |                                                                                                    |                       |                                                                      |                                                                                                    |                  |  |
| Far                                                                                    | rmer Name*                                                  |                                                                                                    | Gender*                                                                                                    |                       |                                                                      | Category *                                                                                                 |                  |  |
| Fa                                                                                     | armer Name                                                  |                                                                                                    | Select Gender                                                                                                    |                       | ~                                                                    | Select Category                                                                                            |                  |  |
| Far                                                                                    | rmer Type *                                                 |                                                                                                    | Select ID Type *                                                                                                    |                       |                                                                      | Type of Identity Proof *                                                                                   |                  |  |
| -                                                                                      | Select Farmer Type-                                         |                                                                                                    | ⊖Aadhaar Card                                                                                                    |                       |                                                                      | Aadhar Card                                                                                                |                  |  |
| IFSO                                                                                   |                                                             |                                                                                                    |                                                                                                    |                       |                                                                      |                                                                                                    |                  |  |
| C i                                                                                    |                                                             |                                                                                                    | Bank Name*                                                                                                    |                       |                                                                      | v∕oijfu4bh5TGBEiw==&MOB=6 ⊕                                                                                | ☆ 虔<br>🗄 Reading |  |
| C i                                                                                    | pmkisan.gov.in/Registratio<br>Tube M Gmail <i>B</i> D       | nFormByFarmerNew.asp                                                                                                    | k?IDS=+3LR1TLfK+ne6l67gxoOAAu5                                                                                                    |                       | &CAP=j61CO                                                           | V/ojjfu4bh5TGBEiw==&MOB=6 @                                                                                |                  |  |
| C 🔒 p<br>os 🖸 YouT                                                                     | pmkisan.gov.in/Registratio<br>Tube M Gmail <i>e</i> D       | nFormByFarmerNew.asp                                                                                                    | <pre>c?IDS=+3LR1TLfK+ne6l67gxoOAAu5</pre>                                                                                                |                       | &CAP=j61CO                                                           | vV/oijfu4bh5TGBEiw==&MOB=6 থ্<br>ientity Proof *                                                           |                  |  |
| C E F<br>Pos YouT<br>ner Type *                                                        | pmkisan.gov.in/Registratio<br>Tube M Gmail <i>e</i> D       | nFormByFarmerNew.asp                                                                                                    | k?IDS=+3LR1TLfK+ne6l67gxoOAAu5                                                                                                    |                       | CAP=j61CO                                                            | VV/oijfu4bh5TGBEiw==&MOB=6 @<br>dentity Proof *                                                            |                  |  |
| C P F<br>os Pout<br>ner Type *                                                         | pmkisan.gov.in/Registratio<br>Tube M Gmail <i>e</i> D       | nFormByFarmerNew.asp                                                                                                    | k?IDS=+3LR1TLfK+ne6l67gxoOAAu5<br>lect ID Type <b>*</b><br>Aadhaar Card                                                                  |                       | SCAP=j61CO                                                           | V/oijfu4bhSTGBEiw==&MOB=6 @<br>Identity Proof *<br>Card<br>Number *                                        |                  |  |
| C P F<br>os VouT<br>ner Type *<br>Select Farme                                         | pmkisan.gov.in/Registratio<br>Tube M Gmail P D<br>ner Type- | nFormByFarmerNew.asp                                                                                                    | k?IDS=+3LR1TLfK+ne6l67gxoOAAu5<br>lect ID Type <b>*</b><br>Aadhaar Card                                                                  | CQ66RwzoSryoFEDCr/c=8 | Type of Ic<br>Aadhar                                                 | dentity Proof *<br>Card<br>Number *<br>No                                                                  |                  |  |
| C  F  F  Solect Farmer Code* Code* Code                                                | pmkisan.gov.in/Registratio<br>Tube M Gmail @ D<br>ner Type- | nFormByFarmerNew.asp                                                                                                    | k?IDS=+3LR1TLFK+ne6l67gxoOAAu5<br>lect ID Type *<br>Aadhaar Card<br>nk Name*                                                             | CQ66RwzoSryoFEDCr/c=8 | CAP=j61CO<br>Type of lo<br>Aadhar<br>Account l<br>Account            | V/oijfu4bhSTGBEiw==&MOB=6 @<br>dentity Proof *<br>Card<br>Number *<br>No                                   |                  |  |
| C P F<br>os Vout<br>mer Type *<br>Select Farma<br>Code*                                | pmkisan.gov.ln/Registratio<br>Tube M Gmail @ D<br>ner Type- | NFormByFarmerNew.asp                                                                                                    | k?IDS=+3LR1TLfK+ne6l67gxoOAAuS<br>lect ID Type *<br>Aadhaar Card<br>nk Name*                                                             | CQ66RwzoSryoFEDCr/c=8 | Type of Ic<br>Aadhar<br>Account I<br>Account<br>Address*             | V/oijfu4bhSTGBEiw==&MOB=6 @<br>dentity Proof *<br>Card<br>Number *<br>No                                   |                  |  |
| C P P VouT<br>ner Type *<br>Select Farmer<br>Code*<br>Code<br>Har Number<br>4398236646 | pmkisan.gov.ln/Registratio<br>Tube M Gmail @ D<br>ner Type- | nFormByFarmerNew.asp<br>Se<br>D<br>Ba<br>Ba<br>C<br>C<br>C<br>C<br>C<br>C<br>C<br>C<br>C<br>C<br>C<br>C<br>C<br>C<br>C<br>C<br>C | <pre>k?IDS=+3LR1TLFK+ne6167gxoOAAu5 lect ID Type * Aadhaar Card nk Name* bbile Number* 5303327820</pre>                                  | CQ66RwzoSryoFEDCr/c=8 | Type of Ic<br>Aadhar<br>Account I<br>Account<br>Address*<br>Land Reg | VV/oijfu4bh5TCBEiw==&MOB=6 @<br>dentity Proof *<br>Card<br>Number *<br>No                                  |                  |  |
| C   YouT<br>ner Type *<br>Select Farmer<br>Code*<br>A398236646<br>code*                | pmkisan.gov.in/Registratio<br>Tube M Gmail D<br>ner Type-   | nFormByFarmerNew.asp                                                                                                    | k?IDS=+3LR1TLFK+ne6[67gxoOAAu5<br>lect ID Type *<br>Aadhaar Card<br>nk Name*<br>oblie Number*<br>5303327820<br>ther/Mother/Husband Name* | CQ66RwzoSryoFEDCr/c=8 | Type of Ic<br>Aadhar<br>Account I<br>Account<br>Address*<br>Land Reg | V/oijfu4bhSTCBEiw==&MOB=6 Q<br>dentity Proof *<br>Card<br>Number *<br>No<br>istration ID*<br>gistration Id |                  |  |

#### Step 6: Fill in the farmer details and do Aadhaar Authentication:

Enter the following details of the farmer as mentioned on the above page.

- 1. District, Zone and Village
- 2. Farmer Name (According to Aadhaar)
- 3. Bank IFSC Code Select
- 4. Bank Name
- 5. Ration Card Number
- 6. Date of Birth

Note: While entering the farmer name, the name should be the same as per Aadhaar .

After entering the details of the farmer, click on the "Submit for Aadhaar authentication" button and complete the "Aadhaar Authentication" process.

#### Entering land details and Uploading documents in PDF format:

After completion of Aadhaar Authentication. Land details are required to be entered such as land account number, survey number and extent of the land in hectares. Don't forget to select the type of account "single" or "joint".

If there are different survey numbers in the same account, you can enter their details by clicking on the "ADD" button as shown below.

Note: Definition of some fields in the following field are as follows:

- 1. For "Survey / Khata No": Enter the Khata number as per your land passbook.
- 2. For "Dag / Khasra No" :Enter the "Survey No." as per your land passbook and
- 3. For "Area (In Ha)" :Enter the extent of the land as per your land passbook. ( Change the extent from acre to hectares).

Till feb2022 ,the farmer was being asked to enter land details as shown in the following page.

| $\leftrightarrow \rightarrow c$ | pmkisan.gov.in/RegistrationFormByFarmerNey | w.aspx?IDS=+3LR1TLfK+ne6l67gxoOAAu5CQ66RwzoSryoFEDC             | r/c=&CAP=j61COV/oijfu4bh5TGBEiw==&MOB=6 | @ ☆     |
|---------------------------------|--------------------------------------------|-----------------------------------------------------------------|-----------------------------------------|---------|
| 👯 Apps 🛛                        | YouTube M Gmail 🧧 D                        |                                                                 |                                         | 🗉 Readi |
| ● Single<br>Sr No.              |                                            | Dag / Khasra No                                                 | Area (in Ha)                            | Action  |
| Upload Sup                      | porting Document                           |                                                                 |                                         |         |
| Land*                           |                                            | Aadhar*                                                         | * Bank Passbook*                        |         |
| Choose fi                       | le No file chosen                          | Choose file No file chosen                                      | Choose file No file chosen              |         |
| _l cert                         | ify that all the given details are corre   | ct. Please read self declaration form Self Decla<br>Save Delete | iration Form                            |         |
| Disclaimer                      |                                            | Destanced developed and bested by Matterial Information Control |                                         |         |

But now it is changed and asking to enter land transfer details also as shown in the following page:

| Activities                       | Firefox Web Brows                  | er 🔻     |                         |                      | Mar 15 15:58 •  |                |               |                       |                     |            |                       |                    |                       |          |                              |           |   |     |   |
|----------------------------------|------------------------------------|----------|-------------------------|----------------------|-----------------|----------------|---------------|-----------------------|---------------------|------------|-----------------------|--------------------|-----------------------|----------|------------------------------|-----------|---|-----|---|
| :                                | 🐴 Recent 🛛 🛅 APP Foi               | TAPP Foi | Bank Ro M               | Assigne 🔥 🌢 Sur      | vi 🐣 Videos     | T March'2      | Topy of       | 📑 Untitlea            | TNGO_C              | 🙆 (2) Wi   | na nrega.nic.i        | Ġ nrega -          | <b>వైఎస్సార్</b> రైతం | O PM Kis | e 间 pmki:×                   | 🜀 vesting |   | - 6 | × |
|                                  | $\leftarrow \   \rightarrow \   G$ | ОВh      | ttps:// <b>pmkisa</b> r | n.gov.in/Registratio | nFormByFarme    | rNew.aspx?IDS  | =+3LR1TLFK+   | ne6l67gxoOA           | Au5CQ66Rwa          | zoSryoFED  | Cr/c=&CAP=5f          | wJfyGUNpRrb        | gLtNaujLw==&l         | MOB=60w/ | ca9U 🗉 90%                   | ☆         | 1 | 9 7 | ≡ |
|                                  |                                    |          |                         | Bheemarasetty Dur    | ga Siva Kishore |                | Male          |                       |                     | ~          | Select Categ          | gory               |                       | ~        |                              |           |   |     |   |
|                                  |                                    |          |                         | Farmer Type *        |                 |                | Select ID Ty  |                       |                     |            | Type of Identit       | y Proof *          |                       |          |                              |           |   |     |   |
|                                  |                                    |          |                         | Select Farmer Type-  |                 |                | ⊛Aadhaar C    | Card                  |                     |            | Aadhar Card 🗸         |                    |                       |          |                              |           |   |     |   |
| 0                                |                                    |          |                         | IFSC Code*           |                 |                | Bank Name     | •                     |                     |            | Account Numb          | per *              |                       |          |                              |           |   |     |   |
|                                  |                                    |          |                         | IFSC Code            |                 |                |               |                       |                     | ×          | Account No            |                    |                       |          |                              |           |   |     |   |
|                                  |                                    |          |                         | Aadhar Number *      | Mobile Num      | nber*          |               |                       | Address*            |            |                       |                    |                       |          |                              |           |   |     |   |
| Â                                |                                    |          |                         |                      |                 |                | 630332782     | 0                     |                     |            | H No 16-4-30/1        | 12 Anakapalli Kota | Street Gavarapalen    | 17       |                              |           |   |     |   |
| <ul> <li>?</li> <li>.</li> </ul> |                                    |          |                         | Pincode*             |                 |                | Father/Mot    | her/Husband Na        | ame*                |            | Land Registration ID* |                    |                       |          |                              |           |   |     |   |
|                                  |                                    |          |                         | 531001               |                 |                | S/O Bheem     | harasetty Venkata N   | Nookaraju           |            | Land Registrat        | ion Id             |                       |          |                              |           |   |     |   |
| •                                |                                    |          |                         | Ration Card No*      |                 |                | Date of Birt  | :h                    |                     |            | Are you accept        | t for PM Kisan M   | andhan Yojana *       |          |                              |           |   |     |   |
|                                  |                                    |          |                         | Ration Card No       |                 |                | 06/08/1984    | 1                     |                     |            | Select PMK            | MY-                |                       | ~        |                              |           |   |     |   |
| State of                         |                                    |          |                         | ●Single_Joint        |                 |                |               |                       |                     |            |                       |                    |                       |          |                              |           |   |     |   |
|                                  |                                    |          |                         | Sr. No. Survey/      | Khata No D      | ag / Khasra No | Area (In Ha)  | ) Action              | Land Transfer S     | 5tatus*    | Land Transfer I       | Details* L         | and Date Vesting*     |          |                              |           |   |     |   |
|                                  |                                    |          |                         | Upload Supporting D  | ocument         |                |               |                       |                     |            |                       |                    |                       |          |                              |           |   |     |   |
|                                  |                                    |          |                         | Land*                |                 |                | Aadhar*       |                       |                     |            | * Bank Passbo         |                    |                       |          |                              |           |   |     |   |
|                                  |                                    |          |                         | Browse No file s     | elected.        |                | Browse        | No file selected.     |                     |            | Browse No 1           | file selected.     |                       |          |                              |           |   |     |   |
|                                  |                                    |          |                         |                      |                 |                |               |                       |                     |            | Save                  |                    |                       |          |                              |           |   |     |   |
|                                  |                                    |          |                         |                      |                 |                |               |                       |                     |            |                       |                    |                       |          |                              |           |   |     |   |
|                                  | Disclaimer                         |          |                         |                      |                 |                | Designed, der | veloped and hosted by | y National Informat | ics Centre |                       |                    | (                     | Digite   | <u>al India</u><br>5 Empower |           |   |     |   |

By clicking on the "ADD" button the following page will be displayed

**Note:** Definition of some fields in the following page are as follows:

- 1. Land Transfer Status: We have to enter the Duration of the year in which the land was transferred.
- 2. Land Transfer Details :We have to enter how you get the land .
- 3. Land Date Vesting(dd/mm/yyyy):We have to enter the date of mutation or on which date land was handovered to you.

| Activities | s 👌 Firefox Web Browser 🔻           |                     |                                              | Mar 15 16:05 •                            |                                                      |                            | 💎 🕸 🗎 🛨 |
|------------|-------------------------------------|---------------------|----------------------------------------------|-------------------------------------------|------------------------------------------------------|----------------------------|---------|
| :          |                                     | 🎦 Foi 🛅 Bank Ri 🕅 . | Assigne 🐥 🔿 Surve 🐣 Videos 📑 March'?         | 🛅 Copy of 📃 Untitle 🛅 NGO_C 😰 (2)         | Wha nrega.nic.i 🎯 nrega - వైఎంస్టర్ రైకం 🔘 F         | PM Kis: Pmki:× G vesting + |         |
|            | $\leftarrow \rightarrow \mathbf{G}$ | O A https://pmkisan | .gov.in/RegistrationFormByFarmerNew.aspx?IDS | =+3LR1TLfK+ne6l67gxoOAAu5CQ66RwzoSryoF    | EDCr%2fc%3d&CAP=5fwJfyGUNpRrbgLtNaujLw%3             | 3d%3d&MC 🗉 90% 😭           | ⊚ ₹ ≡   |
|            |                                     |                     | •                                            | •                                         | •                                                    |                            |         |
| •          |                                     |                     | Select Farmer Type-                          | eAadhaar Card                             | Aadhar Card 🗸                                        |                            |         |
| 0          |                                     |                     | • IFSC Code                                  | *                                         | Account No                                           |                            |         |
|            |                                     |                     | * 824398236646                               | •                                         | •                                                    |                            |         |
|            |                                     |                     |                                              | 6303327820                                | H No 16-4-30/12 Anakapalli Kota Street Gavarapalem / |                            |         |
| <b>#</b>   |                                     |                     | Pincode*                                     | •                                         | Land Registration ID*                                |                            |         |
| ?          |                                     |                     | 531001                                       | S/O Bheemarasetty Venkata Nookaraju       | Land Registration Id                                 |                            |         |
|            |                                     |                     | Ration Card No*                              |                                           | Are you accept for PM Kisan Mandhan Yojana *         |                            |         |
| C'         |                                     |                     | Ration Card No                               | 06/08/1984                                | Select PMKMY-                                        |                            |         |
|            |                                     |                     | Single⊖Joint                                 |                                           |                                                      |                            |         |
| 5          |                                     |                     | Sr. No. Survey/Khata No Dag / Khasra No      | Area (In Ha) Action Land Transfer Status* | Land Transfer Details* Land Date Vesting*            |                            |         |
|            |                                     |                     |                                              |                                           | Close                                                |                            |         |
|            |                                     |                     |                                              |                                           |                                                      |                            |         |
|            |                                     |                     | :•<br>Survey/Khata No                        | * Khasra/ Dag No.                         | :*<br>Area                                           |                            |         |
|            |                                     |                     | Land Transfer Status                         | Land Transfer Details:*                   | Land Date Vesting(dd/mm/yyyy):*                      |                            |         |
|            |                                     |                     | Before 01-02-2019 After 01-02-2019           | Land Transfer Details                     |                                                      |                            |         |
|            |                                     |                     |                                              |                                           |                                                      |                            |         |
|            |                                     |                     |                                              |                                           |                                                      |                            |         |
|            |                                     |                     |                                              |                                           |                                                      |                            |         |
|            |                                     |                     | Upload Supporting Document                   |                                           |                                                      |                            |         |

| Activities | ් Firefox Web Brow                              | ser 🔻   |                     |          |                          |                |                 |             | Mar               | 15 16:08 •              |              |                         |             |                  |           |                       |             | <b>₹ 4</b> 0 | î - |
|------------|-------------------------------------------------|---------|---------------------|----------|--------------------------|----------------|-----------------|-------------|-------------------|-------------------------|--------------|-------------------------|-------------|------------------|-----------|-----------------------|-------------|--------------|-----|
| :          | 🐣 Recent 🛛 🛅 APP Fo                             | TAPP Fo | 🛅 Bank Ro           |          | igne 🔺 🔵 Sur             | vi 🔺 Videos    | 🔚 March'2       | 🚼 Copy o    | 📃 Untitl          | le 🗧 NGO_C              | 😰 (2) W      | ha <b>nrega.nic</b> .ii | 🌀 nrega -   | వైఎన్నార్ రైతం   | 🔵 PM Kis  | a [ pmki:×            | 🛛 G vesting |              |     |
|            | $\leftarrow \  \  \rightarrow \  \  \mathbf{G}$ | 08      | https:// <b>pml</b> | kisan.go | <b> in</b> /Registration | nFormByFarm    | erNew.aspx?ID   | S=+3LR1TLfK | +ne6l67gxo        | OAAu5CQ66R              | wzoSryoFED   | Cr%2fc%3d&CA            | P=5fwJfyGL  | JNpRrbgLtNau     | jLw%3d%3d | &MC 🗐 90%             | ☆           | ⊠ ₹          | ≡   |
|            |                                                 |         |                     |          |                          |                |                 |             |                   |                         |              |                         |             |                  |           |                       |             |              |     |
|            |                                                 |         |                     |          | ncode*                   |                |                 | S/O Bheer   | marasetty Venk    | ata Nookaraju           |              | Land Registratio        |             |                  |           |                       |             |              |     |
|            |                                                 |         |                     |          |                          |                |                 |             |                   |                         |              |                         |             |                  |           |                       |             |              |     |
| 0          |                                                 |         |                     |          | Ration Card No*          |                |                 | 06/08/198   | 34                |                         |              | Are you accept f        |             | fandhan Yojana   | *         |                       |             |              |     |
| 0          |                                                 |         |                     |          |                          |                |                 |             |                   |                         |              | Junear Filling          |             |                  |           |                       |             |              |     |
|            |                                                 |         |                     |          | Single_Joint             |                |                 |             |                   |                         |              |                         |             |                  |           |                       |             |              |     |
| A          |                                                 |         |                     |          | Sr. No. Survey/          | Khata No I     | Dag / Khasra No | Area (In Ha | a) Action         | Land Transfe            | r Status*    | Land Transfer De        | tails*      | Land Date Vestin | 8*        |                       |             |              |     |
|            |                                                 |         |                     |          |                          |                |                 |             |                   |                         |              |                         |             | Clos             | ~         |                       |             |              |     |
|            |                                                 |         |                     | 10       | e                        |                |                 |             |                   |                         |              | e                       |             |                  |           |                       |             |              |     |
| C          |                                                 |         |                     |          | Survey/Khata No          |                | _               | Khasra/ [   | Dag No.           |                         |              | Area                    |             |                  |           |                       |             |              |     |
|            |                                                 |         |                     |          | Land Transfer Sta        |                |                 | Land Tran   | nsfer Details:*   |                         |              | Land Date Vestin        | g(dd/mm/yyy | y):*             |           |                       |             |              |     |
| <b>6</b> ) |                                                 |         |                     |          | OBerore 01-02-20         | 19 Arter 01-02 | -2019           | Land Tra    | nsfer Details     |                         |              |                         |             |                  |           |                       |             |              |     |
|            |                                                 |         |                     |          |                          |                |                 |             |                   |                         |              |                         |             |                  |           |                       |             |              |     |
|            |                                                 |         |                     | L        |                          |                |                 |             |                   |                         |              |                         |             |                  |           |                       |             |              |     |
|            |                                                 |         |                     | Upl      | load Supporting D        | locument       |                 |             |                   |                         |              |                         |             |                  |           |                       |             |              |     |
|            |                                                 |         |                     | La       | ind*                     |                |                 | Aadhar*     |                   |                         |              | * Bank Passbook         | •           |                  |           |                       |             |              |     |
|            |                                                 |         |                     | B        | rowse No file se         | elected.       |                 | Browse      | No file selecte   | ed.                     |              | Browse No file          | selected.   |                  |           |                       |             |              |     |
|            |                                                 |         |                     |          |                          |                |                 |             |                   |                         |              | Save                    |             |                  |           |                       |             |              |     |
|            |                                                 |         |                     |          |                          |                |                 |             |                   |                         |              | save                    | 1           |                  |           |                       |             |              |     |
|            | Disclaimer                                      |         |                     | _        |                          |                |                 | Designed, d | leveloped and hos | ited by National Inform | utics Centre |                         |             |                  | Digit     | al India<br>o Empower |             |              |     |

| Activities                                                                                                    | 👌 Firefox Web Browser 👻             |                    |                                                                                                    | Mar 15 17:04 •                                                                                                    |                                                                                                    |                                   | ♥ ● ■ ▼          |
|----------------------------------------------------------------------------------------------------|-------------------------------------|--------------------|----------------------------------------------------------------------------------------------------|----------------------------------------------------------------------------------------------------|----------------------------------------------------------------------------------------------------|-----------------------------------|------------------|
|                                                                                                    | 🐴 Recent 📑 APP Foi 📑 APF            |                    |                                                                                                    |                                                                                                    |                                                                                                    | PM Kise pmkie× PMKise +           |                  |
| 6                                                                                                    | $\leftarrow \rightarrow \mathbf{C}$ | ノ 🖰 https://pmkisa | n.gov.in/RegistrationFormByFarmerNew.asp                                                                                                    | spx?IDS=+3LR1TLFK+ne6l67gxoOAAu5CQ66RwzoSryc                                                                                       | oFEDCr%2fc%3d&CAP=5fwJfyGUNpRrbgLtNaujLw%                                                                                                    | %3d%3d&M⊂                         | ⊚ ⊻ ≡            |
|                                                                                                    |                                     |                    | Pincode*                                                                                                    | •                                                                                                    | Land Registration ID*                                                                                                    |                                   |                  |
| •                                                                                                    |                                     |                    | 531001                                                                                                    | S/O Bheemarasetty Venkata Nookaraju                                                                                                | Land Registration Id                                                                                                    |                                   |                  |
| $\overline{\mathbf{O}}$                                                                                                    |                                     |                    | Ration Card No*                                                                                                    | 06/08/1984                                                                                                    | Are you accept for PM Kisan Mandhan Yojana *                                                                                                    |                                   |                  |
|                                                                                                    |                                     |                    | Ration Card No                                                                                                    | 00/06/1904                                                                                                    | Select PMKMY-                                                                                                    |                                   |                  |
|                                                                                                    |                                     |                    | Single_Joint                                                                                                    |                                                                                                    |                                                                                                    |                                   |                  |
| A                                                                                                    |                                     |                    | Sr. No. Survey/Khata No Dag / Khasr                                                                                                    | ra No Area (In Ha) Action Land Transfer Status*                                                                                    | * Land Transfer Details* Land Date Vesting*                                                                                                    |                                   |                  |
| ?                                                                                                    |                                     |                    |                                                                                                    |                                                                                                    | Close                                                                                                    |                                   |                  |
|                                                                                                    |                                     |                    | e                                                                                                    | e                                                                                                    | đ                                                                                                    |                                   |                  |
|                                                                                                    |                                     |                    | Survey/Khata No                                                                                                    | Khasra/ Dag No.                                                                                                    | Area                                                                                                    |                                   |                  |
| ••••                                                                                                    |                                     |                    | Land Transfer Status<br>Before 01-02-2019 After 01-02-2019                                                                                                    | Land Transfer Details:*                                                                                                    | Land Date Vesting(dd/mm/yyyy):*                                                                                                    |                                   |                  |
| 5                                                                                                    |                                     |                    |                                                                                                    | Land Transfer Details                                                                                                    |                                                                                                    |                                   |                  |
|                                                                                                    |                                     |                    |                                                                                                    |                                                                                                    |                                                                                                    |                                   |                  |
|                                                                                                    |                                     |                    |                                                                                                    |                                                                                                    |                                                                                                    |                                   |                  |
|                                                                                                    |                                     |                    | Upload Supporting Document                                                                                                    |                                                                                                    |                                                                                                    |                                   |                  |
|                                                                                                    |                                     |                    | Land*<br>Browse No file selected.                                                                                                    | Aadhar*<br>Browse No file selected.                                                                                                | * Bank Passbook*<br>Browse No file selected.                                                                                                    |                                   |                  |
| 3                                                                                                    |                                     |                    |                                                                                                    |                                                                                                    |                                                                                                    |                                   |                  |
|                                                                                                    |                                     |                    |                                                                                                    |                                                                                                    | Save                                                                                                    |                                   |                  |
|                                                                                                    | Disclaimer                          |                    |                                                                                                    | Designed, developed and hosted by National Informatics Centry                                                                      | re 🧲                                                                                                    | Distantia di s                    |                  |
|                                                                                                    |                                     |                    |                                                                                                    | ,                                                                                                    | Ü                                                                                                    | Digital India<br>Power To Empower |                  |
| Activities                                                                                                    | Firefox Web Browser - APP Fo: T APP | En E Back Dr. M    | 1 Assigne 🔥 🔿 Surve 🝐 Videos  🗎 Ma                                                                                                    | Mar 15 17:04 •<br>1arch': 🛅 Copy of 🚍 Untitles 📅 NGO_C 😰 (                                                                         | (2) Wh: nrega.nic.i G nrega - పైఎంగ్లర్ దైరు C                                                                                                    | PM Kisa 📄 pmkia× 📄 PMKisa 🕂       | • 🗎 🕩 🗣<br>- 🗆 × |
|                                                                                                    |                                     |                    |                                                                                                    | spx?IDS=+3LR1TLFK+ne6l67gxoOAAu5CQ66RwzoSryc                                                                                       |                                                                                                    |                                   |                  |
|                                                                                                    |                                     |                    |                                                                                                    |                                                                                                    |                                                                                                    |                                   |                  |
|                                                                                                    |                                     |                    | Pincode*                                                                                                    | <ul> <li>\$/O Bheemarasetty Venkata Nookaraju</li> </ul>                                                                           | Land Registration ID*                                                                                                    |                                   |                  |
|                                                                                                    |                                     |                    |                                                                                                    |                                                                                                    |                                                                                                    |                                   |                  |
| 0                                                                                                    |                                     |                    |                                                                                                    |                                                                                                    |                                                                                                    |                                   |                  |
|                                                                                                    |                                     |                    | Ration Card No*                                                                                                    | 06/08/1984                                                                                                    | Are you accept for PM Kisan Mandhan Yojana *                                                                                                    |                                   |                  |
|                                                                                                    |                                     |                    | Ration Card No*                                                                                                    | 06/08/1984                                                                                                    | Are you accept for PM Kisan Mandhan Yojana *Select PMKMY- V                                                                                                    |                                   |                  |
|                                                                                                    |                                     |                    | Ration Card No                                                                                                    |                                                                                                    | Select PMKMY-                                                                                                    |                                   |                  |
| A                                                                                                    |                                     |                    | Ration Card No                                                                                                    |                                                                                                    | Select PMKMY-                                                                                                    |                                   |                  |
| ?                                                                                                    |                                     |                    | Ration Card No                                                                                                    |                                                                                                    | Select PMKMY-                                                                                                    |                                   |                  |
| •                                                                                                    |                                     |                    | Ration Card No<br>Single-Joint<br>Sr. No. Survey/Khata No Dag / Khasro                                                                                                    |                                                                                                    | Select PMKMY-                                                                                                    |                                   |                  |
| • Notes that the second second sec                 |                                     |                    | Ration Card No<br>Single: joint<br>Sr. No. Survey/Khata No<br>Survey/Khata No                                                                                                    | ra No Area (in Ha) Action Land Transfer Status*<br>5*<br>Khasrar/ Dog No.                                                          | Select PMADY-                                                                                                    |                                   |                  |
| <ul> <li>?</li> <li>?</li> <li>?</li> <li>?</li> <li>!</li> <li>!&lt;</li></ul> |                                     |                    | Ration Card No<br>Single-Joint<br>Sr. No. Survey/Khata No Dag / Khasro                                                                                                    | ra No Area (in Ha) Action Land Transfer Status*                                                                                    | Select PMADY- Land Transfer Details* Land Date Vesting* Cone                                                                                                    |                                   |                  |
|                                                                                                    |                                     |                    | Ration Card No  Ration Card No  Sr. No. Survey/Khata No  Dag / Khasz  Land Transfer Status                                                                                              | ra No Area (in Ha) Action Land Transfer Status* .* .*                                                                              | Select PMADY-                                                                                                    |                                   |                  |
| <ul><li>▲</li><li></li></ul> <li></li>                                                                                                    |                                     |                    | Ration Card No  Ration Card No  Sr. No. Survey/Khata No  Dag / Khasz  Land Transfer Status                                                                                              | ra No Area (in Ha) Action Land Transfer Status* .* .*                                                                              | Select PMADY-                                                                                                    |                                   |                  |
|                                                                                                    |                                     |                    | Ration Card No<br>Single Joint<br>Sr. No. Sorvey/Khata No Dag / Khasr<br>Survey/Khata No<br>Land Transfer Status<br>Before 01-02-2019 After 01-02-2019                                  | ra No Area (in Ha) Action Land Transfer Status* .* .*                                                                              | Select PMADY-                                                                                                    |                                   |                  |
| A                                                                                                    |                                     |                    | Ration Card No  Ration Card No  Sr. No. Survey/Khata No  Dag / Khasz  Land Transfer Status                                                                                              | ra No Area (in Ha) Action Land Transfer Status* .* .*                                                                              | Select PMADY-                                                                                                    |                                   |                  |
|                                                                                                    |                                     |                    | Ration Card No<br>Single-Joint<br>Sr. No. Survey/Khata No<br>Dag / Khasr<br>Survey/Khata No<br>Land Transfer Status<br>Before 01-02-2019 After 01-02-2019<br>Upload Supporting Document | ra No Area (In Ha) Action Land Transfer Status* * * * * * * * * * * * * * * * * Land Transfer Details* Land Transfer Details       | Select PMAD/-  Ind Transfer Details* Land Data Vesting* Cloud                                                                                                    |                                   |                  |
|                                                                                                    |                                     |                    | Ration Card No       Single_joint       Sr. No.     Survey/Khata No       Dag / Khasr       Survey/Khata No       Land Transfer Status                                                  | ra No Area (In Ha) Action Land Transfer Status"  **  **  **  **  **  **  Land Transfer Details.*  Land Transfer Details.*  Aadhar* | -Select PMADAY.  Land Trensfer Details' Land Date Vesting(  Area  Area |                                   |                  |
|                                                                                                    |                                     |                    | Ration Card No       Single_joint       Sr. No.     Survey/Khata No       Dag / Khasr       Survey/Khata No       Land Transfer Status                                                  | ra No Area (In Ha) Action Land Transfer Status"  **  **  **  **  **  **  Land Transfer Details.*  Land Transfer Details.*  Aadhar* | -Select PMADAY-  Land Date Vesting(dd/mm/yyyy)*  Mank Passbook*                                                                                                    |                                   |                  |

After entering the land transfer details ,we have to upload the PDF documents as shown below.

| ← → C 🌲 pmkisan.gov.in/RegistrationFo | rmByFarmerNew.aspx?IDS=+3LR1TLfK+ne6l67gxoOAAu5CQ66Rwzc           | SryoFEDCr/c=&CAP=j61COV/oijfu4bh5TGBEiw==      | =&MOB=6 @ ☆ |
|---------------------------------------|-------------------------------------------------------------------|------------------------------------------------|-------------|
| 👯 Apps 💶 YouTube M Gmail 릗 D          |                                                                   |                                                | 🖽 Readi     |
| ●Single Joint                         |                                                                   |                                                |             |
| Sr. No. Survey/Khata No               | Dag / Khasra No                                                   | Area (In Ha)                                   | Action      |
|                                       |                                                                   |                                                | Add         |
| Upload Supporting Document            |                                                                   |                                                |             |
| opious supporting bocament            |                                                                   |                                                |             |
| Land* Choose file No filechosen       | Aadhar* Choose file No file mosen                                 | * Bank Passbook*<br>Choose file No file crosen |             |
|                                       |                                                                   |                                                |             |
| □l certify that all the given detai   | Is are correct Please read self declaration form S<br>Save Delete | elf Declaration Form                           |             |
| Disclaimer                            | Perioral developed and heated in Atstant Informat                 |                                                |             |

Upload the PDF format of below said documents in the above page :

- Aadhaar
- land revenue land pass book
- Bank passbook.

**Successful registration:** After giving consent and clicking on the Save button, you will get the message that the registration is complete as follows.

| PN<br>Depart | ина акерт<br>сочевники о гира<br>Ministry o г деним<br>A-Kisan Samman Nidh | pmkisan.gov.in says<br>You have registered sucessfully with grown vermay proof Num<br>412474792679 Your data will sent to your state for approval.<br>given record found satisfactory then it will be process other v<br>rejected.!! | If your                          | Reading list |
|--------------|----------------------------------------------------------------------------|----------------------------------------------------------------------------------------------------|----------------------------------|--------------|
|              | New Farmer Registration Form                                               |                                                                                                    |                                  |              |
|              | Back<br>State* District*<br>ANDHRA PRADE VISAKHAPATAN/ V                   | Sub-District* Block*                                                                                                    | Select Language English Village* |              |
|              | Farmer Personal Details                                                    |                                                                                                    |                                  |              |
|              | Farmer Name*                                                               | Gender*                                                                                                    | Category *                       |              |
|              | Farmer Name                                                                | Select Gender                                                                                                    | Select Category 🗸                |              |
|              | Farmer Type *                                                              | Select ID Type *<br>@Aadhaar Card                                                                                                    | Type of Identity Proof *         |              |

#### Status of self registration:

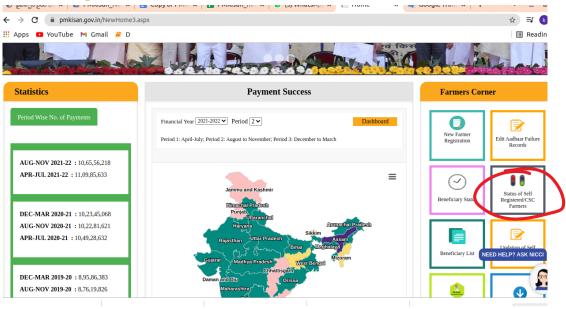

On the top page, in the portal "Farmer Corner", select the "status of self registered/CSC Farmer" option and find out the status as follows :

| atus of Self Registere | d Farmer/Through CSC                         |                      |                  |
|------------------------|----------------------------------------------|----------------------|------------------|
| Aadhaar No.            | Image Text                                   |                      |                  |
| 412474792679           | tTqa12                                       | В1М592 🝣             | Search           |
| Farmer Application S   | tatus                                        |                      |                  |
| Farmer Name            | VANTHALA SINGANNA                            | Father Name          | VANTHALA RAMANNA |
| Aadhaar No.:           | XXXXXXXXX2679                                | Mobile No.:          | XXXXXXXX0289     |
| Account No.:           | XXXXXXXXXX728                                | IFSC Code:           | XXXXXXXXX0001    |
| State                  | ANDHRA PRADESH                               | District             | VISAKHAPATANAM   |
| Registration Date      | 04-10-2021                                   | Reason for Rejection |                  |
|                        | Pending for approval at State/District level |                      |                  |

## **Farmer Application status: "Pending for approval at State / District level":**

The "Farmer Application Status" will remain as shown above until the entered farmer details and uploaded documents are verified at the state / district level .

Documented on: 21/03/22 Contact person: B.D.S.Kishore,LibTech India. Contact number: 6303327820 ,9701264626(Whatsapp)